# Package 'CLA'

May 11, 2019

<span id="page-0-0"></span>Version 0.95-1

Date 2019-03-18

Title Critical Line Algorithm in Pure R

Author Yanhao Shi <syhelena@163.com>, Martin Maechler <maechler@stat.math.ethz.ch>

Maintainer Martin Maechler <maechler@stat.math.ethz.ch>

**Depends**  $R (= 3.2.0)$ 

Imports stats, grDevices, graphics

Suggests fGarch, FRAPO, Matrix

Description Implements 'Markovitz' Critical Line Algorithm ('CLA') for classical mean-variance portfolio optimization, see Markovitz (1952) <doi:10.2307/2975974>. Care has been taken for correctness in light of previous buggy implementations.

License  $GPL$  ( $>= 3$ ) | file LICENSE

Encoding UTF-8

URL <https://gitlab.math.ethz.ch/maechler/CLA/>

NeedsCompilation no

Repository CRAN

Date/Publication 2019-05-11 15:00:03 UTC

# R topics documented:

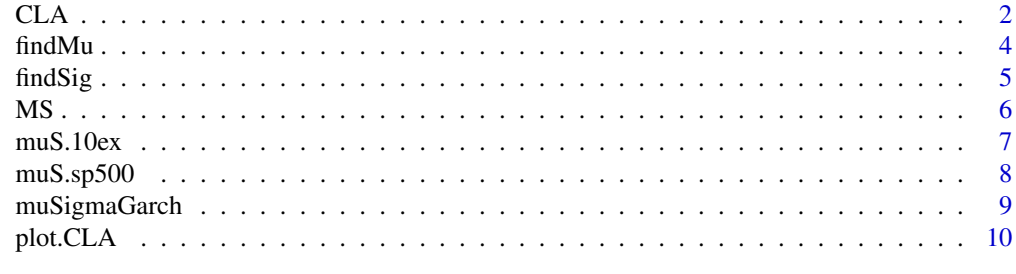

**Index** [12](#page-11-0)

#### <span id="page-1-1"></span><span id="page-1-0"></span>Description

The Critical Line Algorithm was first proposed by Markowitz(1987) to solve the mean-variance optimal portfolio problem.

We solve the problem with "box" constraints, i.e., allow to specify lower and upper bounds (via 1B) and uB) for each asset weight.

Here we provide a pure R implementation, quite fine tuned and debugged compared to earlier ones.

#### Usage

CLA(mu, covar, lB, uB, tol.lambda = 1e-07, give.MS = TRUE, keep.names = TRUE, trace =  $0$ )

#### Arguments

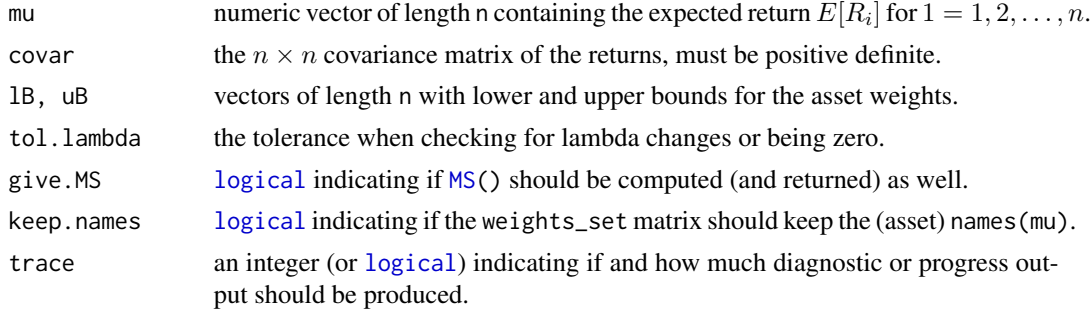

#### Details

The current implementation of the CLA is based (via Norring's) on Bailey et al.(2013). We have found buglets in that implementation which lead them to introduce their "purge" routines (purgeNumErr, purgeExcess), which are no longer necessary.

Even though this is a pure R implementation, the algorithm is quite fast also when the number of assets  $n$  is large (1000s), though that depends quite a bit on the exact problem.

#### Value

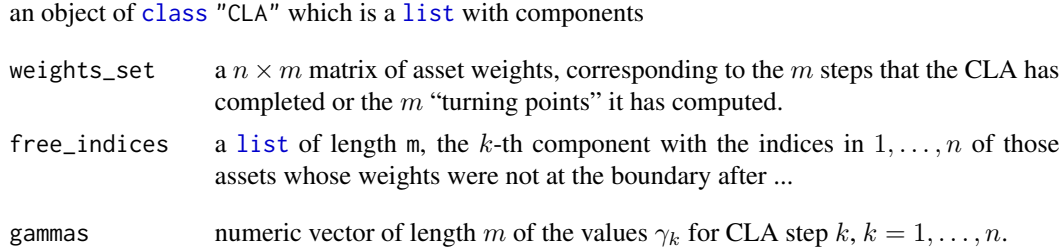

<span id="page-2-0"></span>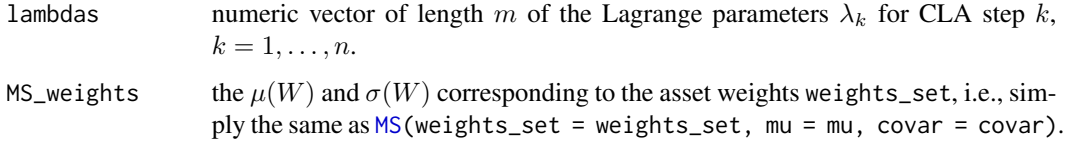

#### Author(s)

Alexander Norring did the very first version (unpublished master thesis). Current implementation: Yanhao Shi and Martin Maechler

#### References

Markowitz, H. (1952) Portfolio selection, *The Journal of Finance* 7, 77–91; doi: [10.2307/2975974.](https://doi.org/10.2307/2975974)

Markowitz, H. M. (1987, 1st ed.) and Markowitz, H. M. and Todd, P. G. (2000) *Mean-Variance Analysis in Portfolio Choice and Capital Markets*; chapters 7 and 13.

Niedermayer, A. and Niedermayer, D. (2010) Applying Markowitz's Critical Line Algorithm, in J. B. Guerard (ed.), Handbook of Portfolio Construction, Springer; chapter 12, 383–400; doi: [10.1007/](https://doi.org/10.1007/978-0-387-77439-8_12) [9780387774398\\_12.](https://doi.org/10.1007/978-0-387-77439-8_12)

Bailey, D. H. and López de Prado, M. (2013) An open-source implementation of the critical-line algorithm for portfolio optimization, *Algorithms* 6(1), 169–196; doi: [10.3390/a6010169,](https://doi.org/10.3390/a6010169)

Yanhao Shi (2017) Implementation and applications of critical line algorithm for portfolio optimization; unpublished Master's thesis, ETH Zurich.

#### See Also

[MS](#page-5-1); for plotting CLA results: [plot.CLA](#page-9-1).

#### Examples

```
data(muS.sp500)
## Full data taking too much time for example
set.seed(47)
iS <- sample.int(length(muS.sp500$mu), 24)
CLsp.24 <- CLA(muS.sp500$mu[iS], muS.sp500$covar[iS, iS], lB=0, uB=1/10)
CLsp.24 # using the print() method for class "CLA"
plot(CLsp.24)
if(require(Matrix)) { ## visualize how weights change "along turning points"
 show(image(Matrix(CLsp.24$weights_set, sparse=TRUE),
             main = "CLA(muS.sp500 <random_sample(size=24)>) $ weights_set",
             xlab = "turning point", ylab = "asset number"))
}
```
#### <span id="page-3-1"></span><span id="page-3-0"></span>Description

Find  $\mu(W)$  and W, given  $\sigma(W)$  and [CLA](#page-1-1) result.

#### Usage

```
findMu(Sig0, result, covar, tol.unir = 1e-06, equal.tol = 1e-06)
```
#### Arguments

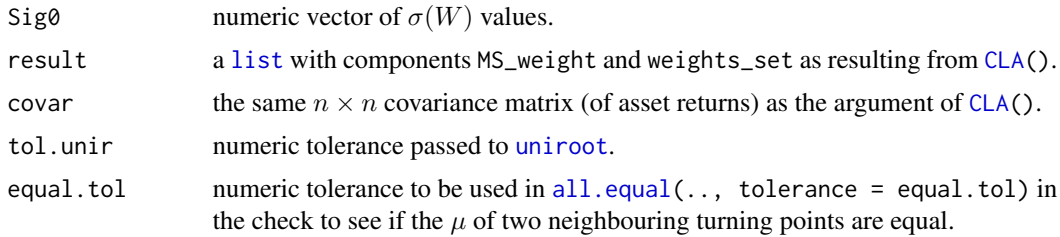

#### Value

a [list](#page-0-0) with components

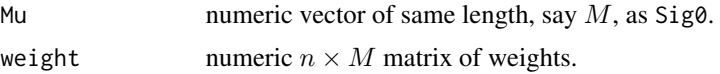

#### References

Master thesis, p.33

#### See Also

[findSig](#page-4-1), [CLA](#page-1-1), [MS](#page-5-1).

#### Examples

```
data(muS.sp500)
## Full data taking too much time for example
if(getRversion() >= "3.6") .Rk <- RNGversion("3.5.0") # for back compatibility & warning
set.seed(2016)
iS <- sample.int(length(muS.sp500$mu), 17)
if(getRversion() >= "3.6") do.call(RNGkind, as.list(.Rk)) # revertcov17 <- muS.sp500$covar[iS, iS]
CLsp.17 <- CLA(muS.sp500$mu[iS], covar=cov17, lB=0, uB = 1/2)
CLsp.17 # 16 turning points
summary(tpS <- CLsp.17$MS_weights[,"Sig"])
```
#### <span id="page-4-0"></span>findSig 5

```
str(s0 \leq -seq(0.0186, 0.0477, by = 0.0001))mu.. <- findMu(s0, result=CLsp.17, covar=cov17)
str(mu..)
stopifnot(dim(mu..$weight) == c(17, length(s0)))
plot(s0, mu..$Mu, xlab=quote(sigma), ylab = quote(mu),
     type = "o", cex = 1/4)
points(CLsp.17$MS_weights, col = "tomato", cex = 1.5)
```
<span id="page-4-1"></span>findSig *Find sigma(W) and W, given mu(W) and CLA result*

#### Description

Find  $\sigma(W)$  and W, given  $\mu(W)$  and [CLA](#page-1-1) result.

#### Usage

findSig(Mu0, result, covar, equal.tol)

#### Arguments

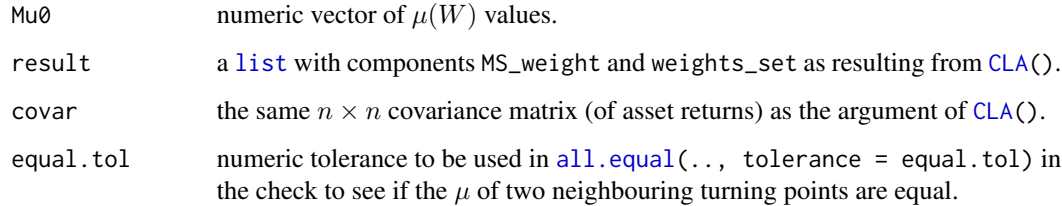

#### Value

a [list](#page-0-0) with components

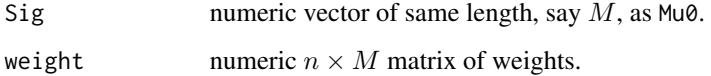

#### References

Master thesis, p.33

#### See Also

[findMu](#page-3-1), [CLA](#page-1-1), [MS](#page-5-1).

#### Examples

```
data(muS.sp500)
## Full data taking too much time for example: Subset of n=21:
if(getRversion() >= "3.6") .Rk <- RNGversion("3.5.0") # for back compatibility & warning
set.seed(2018)
iS <- sample.int(length(muS.sp500$mu), 21)
if(getRversion() >= "3.6") do.call(RNGkind, as.list(.Rk)) # revertcov21 <- muS.sp500$covar[iS, iS]
CLsp.21 <- CLA(muS.sp500$mu[iS], covar=cov21, lB=0, uB = 1/2)
CLsp.21 # 14 turning points
summary(tpM <- CLsp.21$MS_weights[,"Mu"])
str(m0 <- c(min(tpM),seq(0.00205, 0.00525, by = 0.00005), max(tpM)))
sig. <- findSig(m0, result=CLsp.21, covar=cov21)
str(sig.)
stopifnot(dim(sig.$weight) == c(21, length(m0)))plot(sig.$Sig, m0, xlab=quote(sigma), ylab = quote(mu),
     type = "o", cex = 1/4)
points(CLsp.21$MS_weights, col = "tomato", cex = 1.5)
title("Efficient Frontier from CLA()")
mtext("findSig() to interpolate between turning points", side=3)
```
<span id="page-5-1"></span>MS *Means (Mu) and Standard Deviations (Sigma) of the "Turning Points" from CLA*

#### Description

Compute the vectors of means  $(\mu_i)$  and standard deviations (sigma<sub>i</sub>), for all the turning points of a [CLA](#page-1-1) result.

#### Usage

```
MS(weights_set, mu, covar)
```
#### **Arguments**

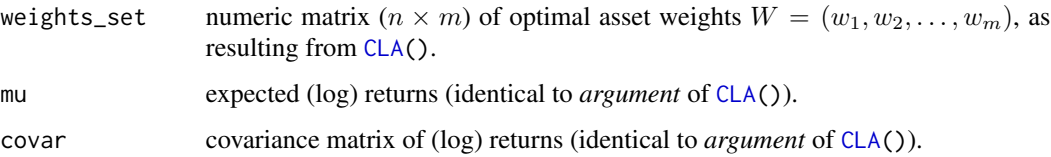

#### Details

These are trivially computable from the [CLA\(](#page-1-1))'s result. To correctly *interpolate* this, "hyperbolic" interpolation is needed, provided by the [findSig](#page-4-1) and [findMu](#page-3-1) functions.

<span id="page-5-0"></span> $\mathcal{M}$ S

#### <span id="page-6-0"></span>muS.10ex 7

#### Value

a [list](#page-0-0) with components

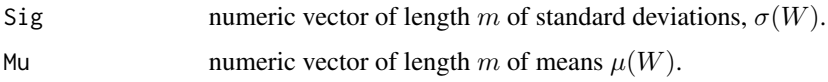

#### Author(s)

Yanhao Shi

#### See Also

[CLA](#page-1-1).

#### Examples

## The function is quite simply MS ## and really an auxiliary function for CLA(). ## TODO: add small (~12 assets) example

### Description

The simple example Data of Markowitz and Todd (2000); used for illustrating the CLA; reused in Bailey and López de Prado (2013).

#### Usage

data("muS.10ex")

#### Format

A list with two components,

```
mu Named num [1:10] 1.175 1.19 0.396 1.12 0.346 ...
     names : chr [1:10] "X1" "X2" "X3" "X4" ...
```
covar num [1:10, 1:10] 0.4076 0.0318 0.0518 0.0566 0.033 ...

#### Source

From [http://www.quantresearch.info/CLA\\_Data.csv.txt](http://www.quantresearch.info/CLA_Data.csv.txt), by López de Prado.

#### <span id="page-7-0"></span>References

Markowitz, H. M. (1987, 1st ed.) and Markowitz, H. M. and Todd, P. G. (2000) *Mean-Variance Analysis in Portfolio Choice and Capital Markets*, page 335.

Bailey, D. H. and López de Prado, M. (2013) An open-source implementation of the critical-line algorithm for portfolio optimization, *Algorithms* 6(1), 169–196; doi: [10.3390/a6010169,](https://doi.org/10.3390/a6010169) p. 16f.

#### Examples

```
data(muS.10ex)
str(muS.10ex)
CLA.10ex < - with(muS.10ex, CLA(mu, covar, 1B=0, uB=1))if(require("Matrix"))
 drop0(zapsmall(CLA.10ex$weights_set))
## The results, summarized, as in Bayley and López de Prado (Table 2, p.18) :
with(CLA.10ex, round(cbind(MS_weights[,2:1], lambda=lambdas, t(weights_set)), 3))
CLA.10ex.1c <- with(muS.10ex, CLA(mu, covar, lB=1/100, uB=1))
round(CLA.10ex.1c$weights_set, 3)
```
<span id="page-7-1"></span>muS.sp500 *Return Expectation and Covariance for "FRAPO"s SP500 data*

#### Description

If  $R_{i,t}$  are the basically the scale standardized log returns for  $j = 1, 2, \ldots, 476$  of 476 stocks from S&P 500, as from [SP500](#page-0-0), then  $mu_j = E[R_{j,*}]$  somehow averaged over time; actually as predicted by muSigma() at the end of the time period, and  $\Sigma_{j,k} = Cov(R_j, R_k)$  are estimated covariances.

These are the main "inputs" needed for the CLA algorithm, see [CLA](#page-1-1).

#### Usage

data("muS.sp500")

#### Format

A list with two components,

```
mu Named num [1:476] 0.00233 0.0035 0.01209 0.00322 0.00249 ...
     names : chr [1:476] "A" "AA" "AAPL" "ABC" ...
covar num [1:476, 1:476] 0.001498 0.000531 0.000536 ...
```
#### Source

It is as simple as this:

```
data(SP500, package="FRAPO")
system.time(muS.sp500 <- muSigmaGarch(SP500)) # 26 sec. (lynne, 2017)
```
### <span id="page-8-0"></span>muSigmaGarch 9

### See Also

[muSigmaGarch\(](#page-8-1)) which was used to construct it.

#### Examples

data(muS.sp500) str(muS.sp500)

<span id="page-8-1"></span>muSigmaGarch *Compute (mu, Sigma) for a Set of Assets via GARCH fit*

#### Description

Compute (mu, Sigma) for a set of assets via a GARCH fit to each individual asset, using package [fGarch](https://CRAN.R-project.org/package=fGarch)'s [garchFit\(](#page-0-0)).

#### Usage

```
muSigmaGarch(x, formula = \gammagarch(1, 1), cond.dist = "std", trace = FALSE,
             ...)
```
#### Arguments

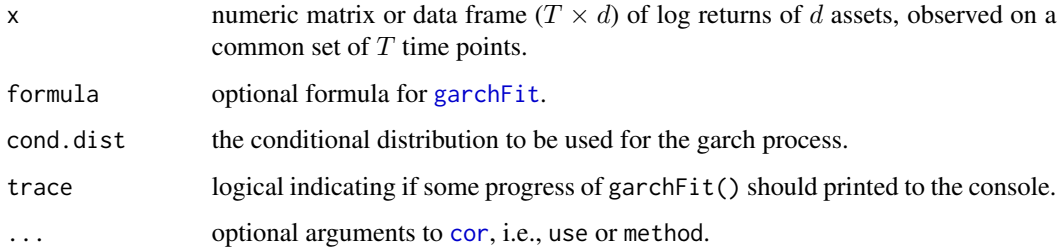

#### Value

a list with components

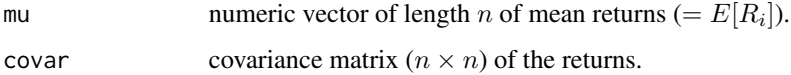

#### See Also

[muS.sp500](#page-7-1) which has been produced via muSigmaGarch. [CLA](#page-1-1) which needs (mu, covar) as crucial input.

#### Examples

```
if(requireNamespace("FRAPO")) {
 data(NASDAQ, package = "FRAPO")
 ## 12 randomly picked stocks from NASDAQ data
 iS <- if(FALSE) { ## created (w/ warning, in new R) by
   RNGversion("3.5.0"); set.seed(17); iS <- sample(ncol(NASDAQ), 12)
 } else c(341L, 2126L, 1028L, 1704L, 895L, 1181L, 454L, 410L, 1707L, 425L, 950L, 5L)
 X. <- NASDAQ[, iS]
 muSig <- muSigmaGarch(X.)
 stopifnot(identical(names(muSig$mu), names(NASDAQ)[iS]),
           identical(dim(muSig$covar), c(12L,12L)),
    all.equal(unname(muSig$mu),
              c( 7.97, -4.05, -14, 21.5, -5.36, -15.3,
                -15.9, 11.8, -1.64, -14, 3.13, 121) / 10000,tol = 0.0015)}
```
<span id="page-9-1"></span>plot.CLA *Plotting CLA() results including Efficient Frontier*

#### Description

A partly experimental [plot\(](#page-0-0)) method for [CLA\(](#page-1-1)) objects.

It draws the efficient frontier in the  $\mu_w$ ,  $\sigma_w$  aka (mean, std.dev.) plane.

Currently, this is quite rudimentary.

Future improvements would allow - to add the/some single asset points, - to correctly ('hyperbolically') interpolate between turning points - add text about the number of (unique) critical points add option add = FALSE which when TRUE would use [lines](#page-0-0) instead plot.

#### Usage

```
## S3 method for class 'CLA'
plot(x, type = "o", main = "Efficient Frontier",xlab = expression(sigma(w)),
     ylab = expression(mu(w)),
     col = adjustcolor("blue", alpha.f = 0.5),pch = 16, ...)
```
#### Arguments

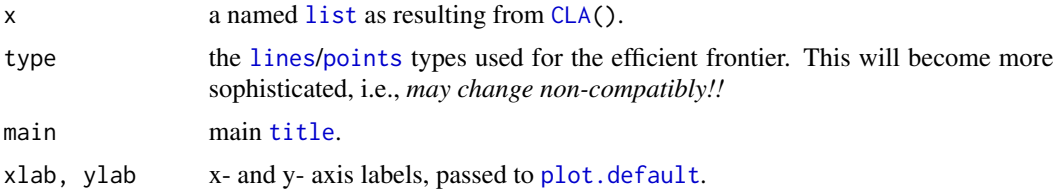

<span id="page-9-0"></span>

#### <span id="page-10-0"></span>plot.CLA 11

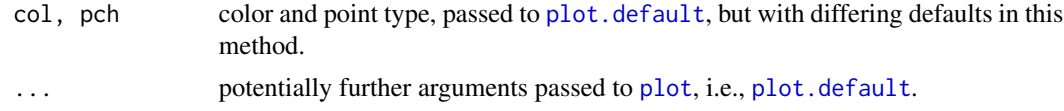

### Author(s)

Martin Maechler.

### See Also

[CLA](#page-1-1), [plot.default](#page-0-0).

## Examples

```
## TODO %% Add A. Norring's small 12-asset example see --> ../TODO
## ---- one example is in help(CLA)
```
# <span id="page-11-0"></span>Index

∗Topic arith CLA, [2](#page-1-0) findMu , [4](#page-3-0) findSig, [5](#page-4-0) MS, [6](#page-5-0) ∗Topic datasets muS.10ex , [7](#page-6-0) muS.sp500,[8](#page-7-0) ∗Topic dplot findSig, [5](#page-4-0) ∗Topic hplot plot.CLA , [10](#page-9-0) ∗Topic multivariate muSigmaGarch, <mark>[9](#page-8-0)</mark> ∗Topic optimize CLA, [2](#page-1-0) findMu , [4](#page-3-0) all.equal , *[4](#page-3-0) , [5](#page-4-0)* CLA , [2](#page-1-0) , *[4](#page-3-0) [–11](#page-10-0)* class , *[2](#page-1-0)* cor , *[9](#page-8-0)* findMu , [4](#page-3-0) , *[5](#page-4-0) , [6](#page-5-0)* findSig , *[4](#page-3-0)* , [5](#page-4-0) , *[6](#page-5-0)* garchFit , *[9](#page-8-0)* lines , *[10](#page-9-0)* list , *[2](#page-1-0)* , *[4](#page-3-0) , [5](#page-4-0)* , *[7](#page-6-0)* , *[10](#page-9-0)* logical , *[2](#page-1-0)* MS , *[2](#page-1-0) – [5](#page-4-0)* , [6](#page-5-0) muS.10ex , [7](#page-6-0) muS.sp500 , [8](#page-7-0) , *[9](#page-8-0)* muSigmaGarch , *[9](#page-8-0)* , [9](#page-8-0) plot , *[10,](#page-9-0) [11](#page-10-0)* plot.CLA , *[3](#page-2-0)* , [10](#page-9-0) plot.default , *[10](#page-9-0) , [11](#page-10-0)*

points , *[10](#page-9-0)* SP500 , *[8](#page-7-0)* title , *[10](#page-9-0)* uniroot , *[4](#page-3-0)*